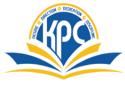

# K.P.C. PUBLIC SCHOOL, KHARGHAR

ASSESSMENT V (2023 - 24)

# GRADE: I SUBJECT : COMPUTERS.

MARKS – 25 TIME – 1 HR.

(5)

# NAME : \_\_\_\_\_

Q1. Fill in the blanks . Choose words from the brackets -.

#### (5)

- 1) We have \_\_\_\_\_ (five / two) enter keys on a keyboard.
- 2) We use \_\_\_\_\_(spacebar / backspace ) key to put in space between letters and words.
- 3) The \_\_\_\_\_ (longest / number) key is used to type your date of birth.
- 4) The \_\_\_\_\_\_ (speakers / printers) play music or other sounds on the computer.
- 5) A \_\_\_\_\_ (mouse / cord) is the part of the computer that we use for clicking.

#### Q2. Tick the correct answers from the following :-

1) Which of the following is a wireless mouse?

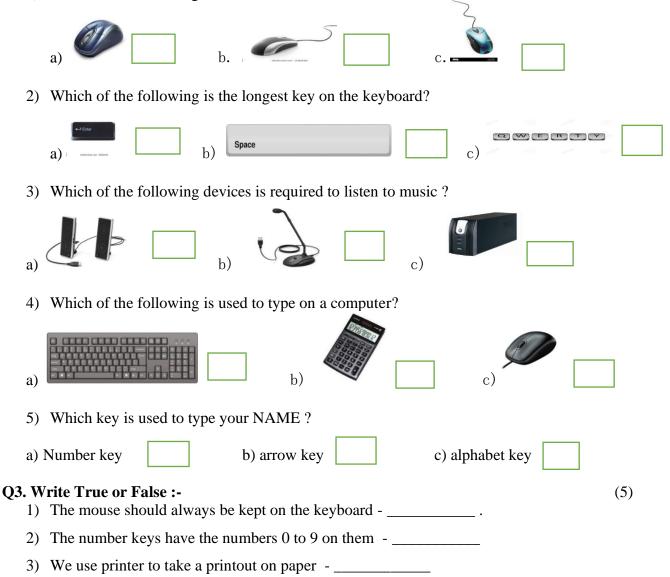

4) The alphabet keys has the letter A to Z - \_\_\_\_\_

5) The keyboard has buttons called scroll wheel - \_\_\_\_\_

## Q4. Match the following :-

| Sr. | А             | Answers | В                                       |
|-----|---------------|---------|-----------------------------------------|
| 1   | Clicking      |         |                                         |
| 2   | CAPs lock key |         | b) Play music or other sounds           |
| 3   | Enter key     |         | c) Pressing a mouse button              |
| 4   | Printer       |         | d) Capital letters                      |
| 5   | Speakers      |         | e) Prints letters and pictures on paper |

### Q5. Label the parts of mouse :-

(5)

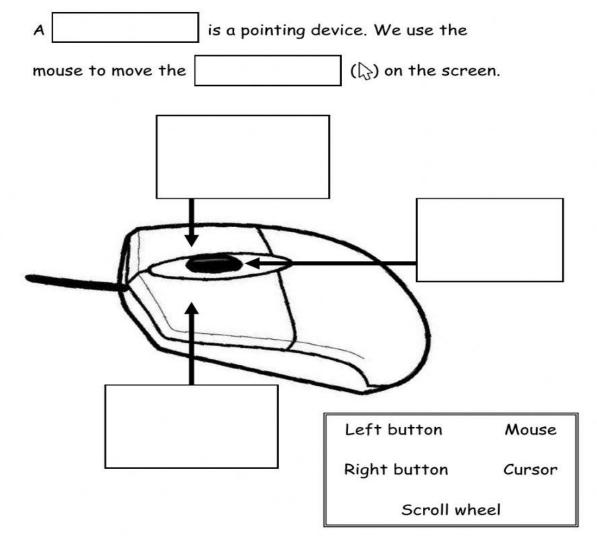